# CSc 372

### Comparative Programming Languages

12 : Haskell — Composing Functions

# Department of Computer Science University of Arizona

Copyright C 2011 Christian Collberg

Christian Collberg

<span id="page-0-0"></span>K ロ ▶ K 御 ▶ K 콜 ▶ K 콜 ▶ │ 콜 │ ◆ 9 Q ⊙

# Composing Functions

We want to discover frequently occurring patterns of computation. These patterns are then made into (often higher-order) functions which can be specialized and combined map f L and filter f <sup>L</sup> can be specialized and combined:

```
double :: [Int] \rightarrow [Int]
double xs = map ((*) 2) xs
```

```
positive :: [Int] -> [Int]
positive xs = filter ((<) 0) xs
```

```
doublePos xs = map ((*) 2) (filter ((*) 0) xs)? doublePos [2,3,0,-1,5]
[4, 6, 10]
```
# Composing Functions. . .

- Functional composition is <sup>a</sup> kind of "glue" that is used to "stick" simple functions together to make more powerful ones.
- In mathematics the ring symbol  $(\circ)$  is used to compose functions:

$$
(f\circ g)(x)=f(g(x))
$$

• In Haskell we use the dot (".") symbol:

infixr 9 .  $(. )$  ::  $(b->c) -> (a->b) -> (a->c)$  $(f \cdot g)(x) = f(g(x))$ 

### Composing Functions. . .

\n- (.) :: 
$$
(b \rightarrow c) \rightarrow (a \rightarrow b) \rightarrow (a \rightarrow c)
$$
\n- (f . g) (x) = f(g(x))
\n

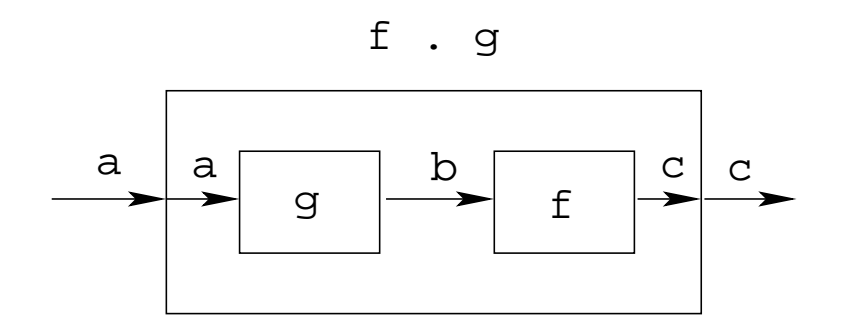

- "." takes two functions f and g as arguments, and returns <sup>a</sup> new function h as result.
- $\bullet$  g is a function of type  $a \rightarrow b$ .
- $\bullet$  f is a function of type b->c.
- $\bullet$  h is a function of type  $a \rightarrow c$ .
- (f.g)(x) is the same as  $z=g(x)$  followed by  $f(z)$ .

# Composing Functions. . .

We use functional composition to write functions more concisely. These definitions are equivalent:

doit  $x = f1$  (f2 (f3 (f4 x))) doit  $x = (f1 \t f2 \t f3 \t f4) x$  $dot = f1$  .  $f2$  .  $f3$  .  $f4$ 

- The last form of doit is preferred. doit's arguments are implicit; it has the same parameters as the composition.
- doit can be used in higher-order functions (the second form is preferred):
- ? map (doit) xs
- ? map (f1 . f2 . f3 . f4) xs

# Example: Splitting Lines

- Assume that we have <sup>a</sup> function fill that splits <sup>a</sup> string into filled lines:
- fill :: string -> [string] fill <sup>s</sup> = splitLines (splitWords s)
	- **•** fill first splits the string into words (using splitWords) and then into lines:

splitWords :: string -> [word] splitLines :: [word] -> [line]

We can rewrite fill using function composition:

```
fill = splitLines . splitWords
```
### Precedence & Associativity

**1** ". " is right associative. I.e.

 $f.g. h.i.j = f.(g.(h.(i.j)))$ 

2 ". " has higher precedence (binding power) than any other operator, except function application:

 $5 + f.g 6 = 5 + (f. (g 6))$ 

3 "." is associative:

f .  $(g \cdot h) = (f \cdot g) \cdot h$ 

4 "id" is "."'s identity element, i.e id .  $f = f = f$  . id: id :: a -> a id  $x = x$ 

# The count Function

Define <sup>a</sup> function count which counts the number of lists of length  $n$  in a list  $L$ :

```
count 2 [[1],[1],[2,3],[4,5],[1] \Rightarrow 2
```
Using recursion:

```
count :: Int \rightarrow [[a]] \rightarrow Int
count \lbrack \rbrack = 0
count n (x:xs)
   | length x == n = 1 + count n xs
   | otherwise = count n xs
```
Using functional composition:

count'  $n = length$ . filter  $(==n)$ . map length

### The count Function. . .

```
count' n = length . filter (==n) . map length
```

```
What does count' do?
                   \overline{2}[1,0,2,2,0]
                     filter (==2)
                   length
                 [2,2]
                       map length
       [1], [1], [2,3], [4,5], [1]
```
• Note that

count' n xs = length (filter (==n) (ma[p](#page-0-0) len[g](#page-0-0)th xs))K □ ▶ K @ ▶ K ミ ▶ K ミ ▶ │ ミ │ ◆ 9 Q ( Ŷ

#### The init & last Functions

- **Iast returns the last element of a list.**
- o init returns everything but the last element of a list.

Definitions:

last <sup>=</sup> head . reverse

init <sup>=</sup> reverse . tail . reverse

**Simulations:** 2008. 2014. 2015. 2016. 2017. 2018. 2019. 2017. 2018. 2019. 2019. 2019. 2019. 2019. 2019. 2019. 20<br>2018. 2019. 2019. 2019. 2019. 2019. 2019. 2019. 2019. 2019. 2019. 2019. 2019. 2019. 2019. 2019. 2019. 2019.

 $\begin{array}{c} \texttt{[1,2,3]} \text{reverse} \texttt{[3,2,1]} \stackrel{\texttt{head}}{\Longrightarrow} 3 \end{array}$ 

 $\lceil1,2,3\rceil$ <sup>reverse</sup>  $\lceil3,2,1\rceil \stackrel{\text{tail}}{\Longrightarrow}$   $\lceil2,1\rceil$   $\stackrel{\text{reverse}}{\Longrightarrow}$   $\lceil1,2\rceil$ 

### The any Function

• any p xs returns True if  $p$   $x$  == True for some x in xs:

$$
\begin{array}{lcl} \text{any} & ((==)0) & [1,2,3,0,5] & \Rightarrow \text{True} \\ \text{any} & ((==)0) & [1,2,3,4] & \Rightarrow \text{False} \end{array}
$$

Using recursion:

any :: (a -> Bool) -> [a] -> Bool any [] = False any p (x:xs) = | p x = True | otherwise = any p xs

Using composition:

any  $p = or$ . map  $p$  $\begin{array}{r} \texttt{[1,0,3]} \texttt{map} \end{array} \begin{array}{r} \texttt{[(-=,0)} \end{array}$  [False, True, False]  $\overset{\texttt{or}}{\Longrightarrow}$ True

- Let's have another look at one simple (!) function, commaint.
- **•** commaint works on strings, which are simply lists of characters.
- $\bullet$  You are  $\phi$  now supposed to understand this!

From the commaint documentation:

[commaint] takes <sup>a</sup> single string argument containing <sup>a</sup> sequence of digits, and outputs the same sequence with commas inserted after every group of three digits,  $\cdots$ 

<u>\_\_\_\_\_\_\_\_\_\_\_\_\_\_\_\_\_\_\_\_\_Sample\_interaction:\_\_\_\_\_\_\_\_\_\_\_\_\_\_\_\_\_\_\_\_\_\_\_\_\_\_\_</u>

? commaint "1234567" 1,234,567

commaint in Haskell:

```
commaint = reverse . foldr1 (\{x \ y->x++", "++y)\}.
           group 3 . reverse
           where group n = takeWhile (not.null).
         map (take n).iterate (drop n)
```
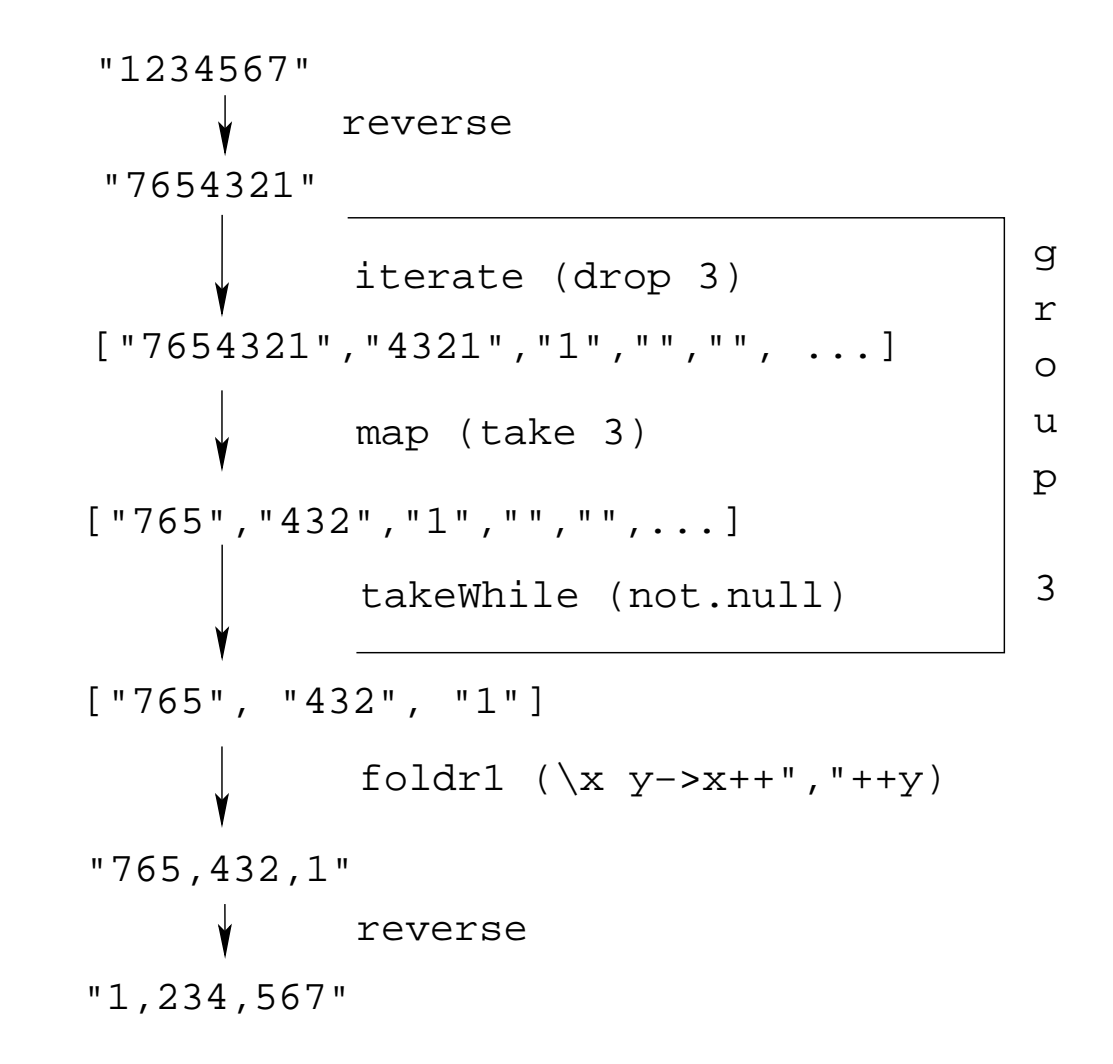

#### commaint = reverse . foldr1  $(\{x \ y->x++", "++y)\}$ . group 3 . reverse where group  $n =$  takeWhile (not.null). map (take n).iterate (drop n)

o iterate (drop 3) s returns the infinite list of strings [s, drop <sup>3</sup> s, drop <sup>3</sup> (drop <sup>3</sup> s), drop 3 (drop 3 (drop 3 s)),  $\cdots$ ] map (take n) xss shortens the lists in xss to <sup>n</sup> elements.

#### commaint = reverse . foldr1  $(\{x \ y->x++", "++y)\}$ . group 3 . reverse where group  $n =$  takeWhile (not.null). map (take n).iterate (drop n)

- o takeWhile (not.null) removes all empty strings from a list of strings.
- foldr1  $(\xrightarrow x++^n, "++y)$  s takes a list of strings s as input. It appends the strings together, inserting <sup>a</sup> comma in between each pair of strings.

# Lambda Expressions

- $(\{x \ y \rightarrow x++", "++y) \text{ is called a lambda expression.}$
- Lambda expressions are simply <sup>a</sup> way of writing (short) functions inline. Syntax:

 $\langle$  arguments  $\rightarrow$  expression

Thus, commaint could just as well have been written as

```
commaint = \cdots . foldr1 insert . \cdotswhere group n = \cdotsinsert x y = x++", "++y
```
 $\rule{1em}{0.15mm} \fbox{1em}$  Examples:  $\rule{1em}{0.15mm} \fbox{2em}$ 

 $squareAll xs = map \ (\setminus \ x \ \texttt{->} \ x \ * \ x) \ xs$  $\texttt{length}$  = <code>foldl'</code> ( $\backslash$ n  $_{-}$  -> <code>n+1)</code> 0

# Summary

- The built-in operator "." (pronounced "compose") takes two functions f and g as argument, and returns a new function h as result.
- The new function  $h = f$ . g combines the behavior of f and g: applying <sup>h</sup> to an argument <sup>a</sup> is the same as first applying g to a, and then applying f to this result.
- Operators can, of course, also be composed: ((+2) .  $(*3)$ ) 3 will return 2 +  $(3 * 3) = 11$ .

# Homework

- Write a function mid xs which returns the list xs without its first and last element.
	- **1** use recursion
	- 2 use init, tail, and functional composition.
	- <sup>3</sup> use reverse, tail, and functional composition.
- ? mid  $[1,2,3,4,5] \Rightarrow [2,3,4]$
- ? mid  $[] \Rightarrow$  ERROR
- ? mid  $[1] \Rightarrow$  ERROR
- ? mid  $[1,3] \Rightarrow [$